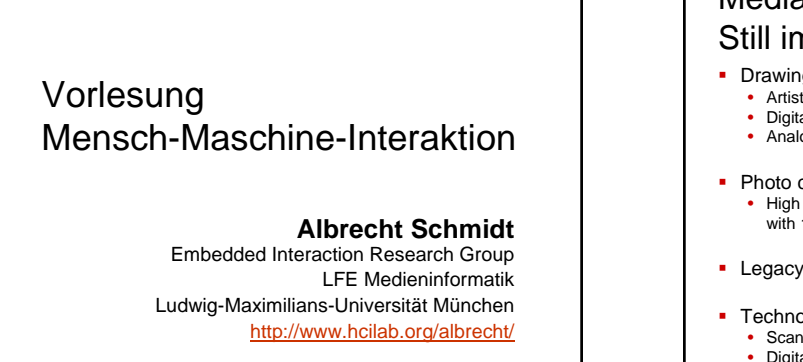

Albrecht Schmidt Embedded Interaction Research Group University of Munich, Germany MMI 2005/2006

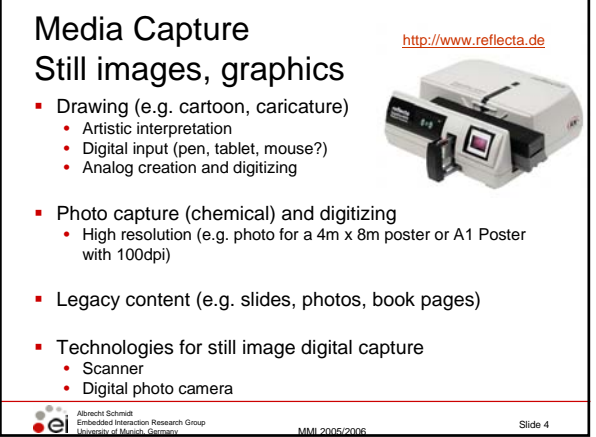

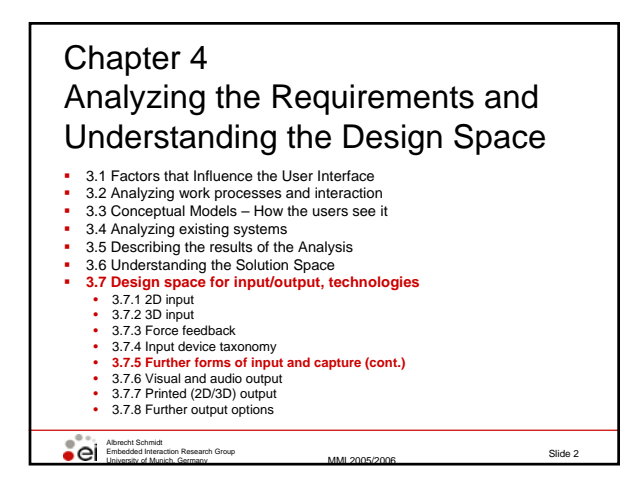

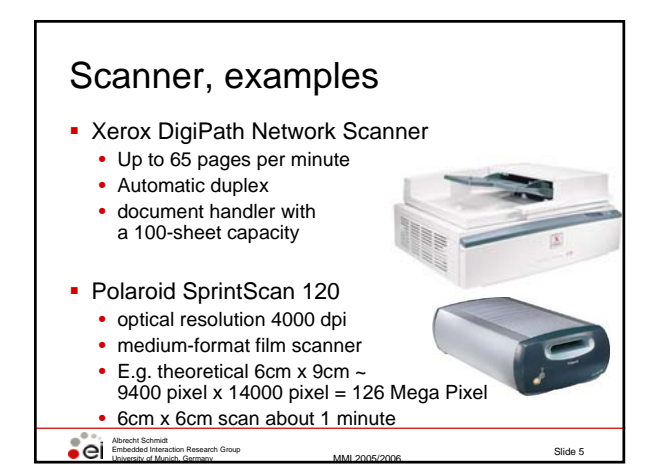

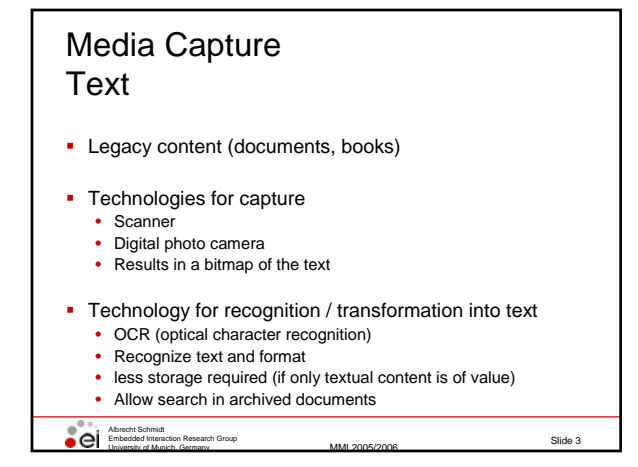

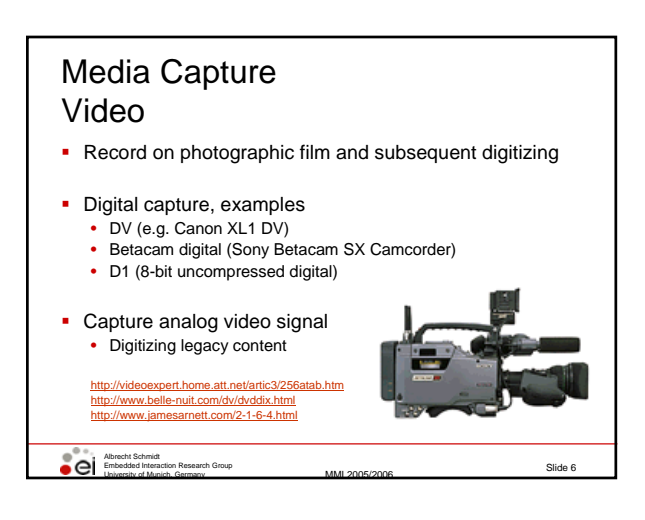

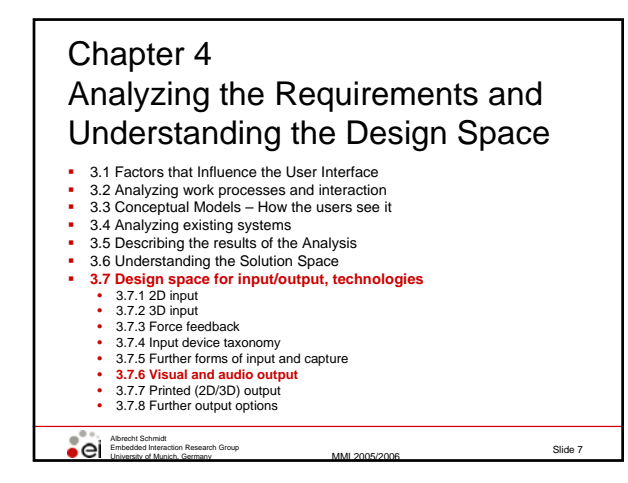

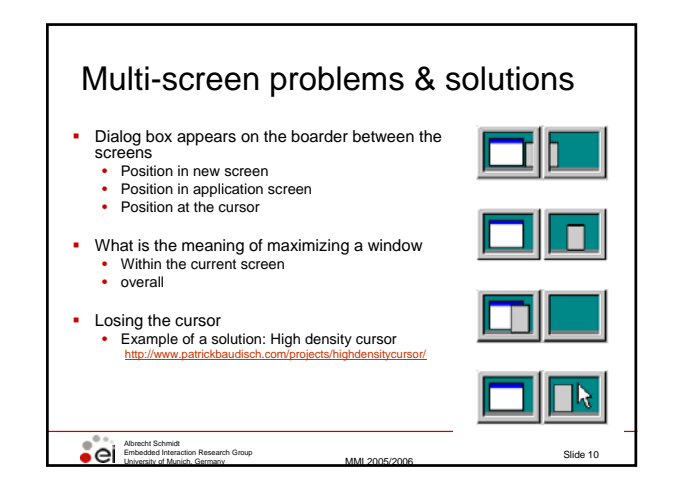

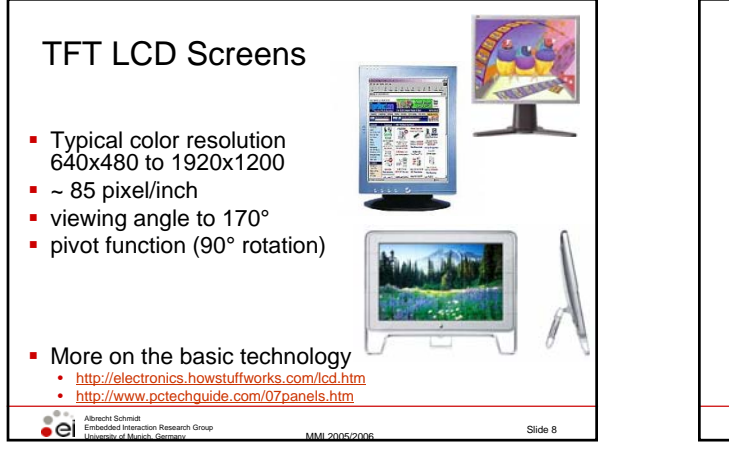

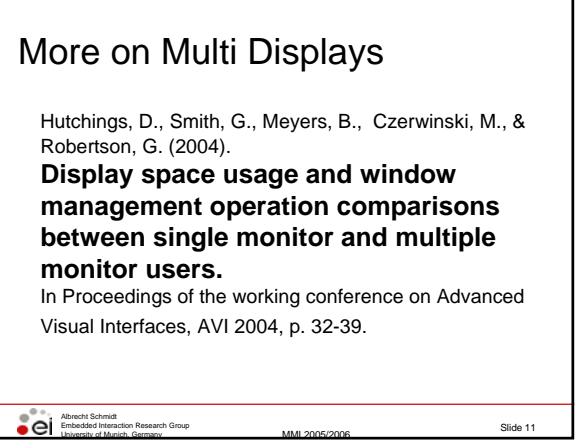

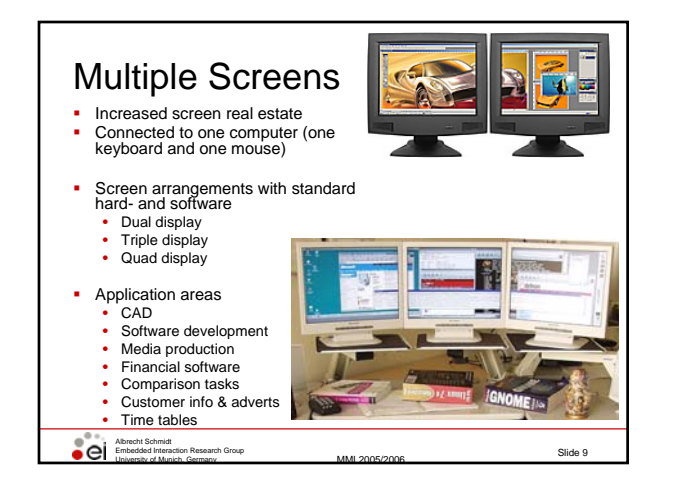

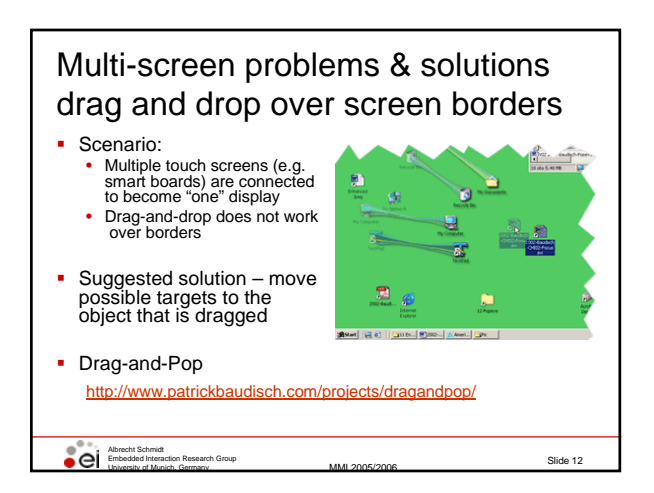

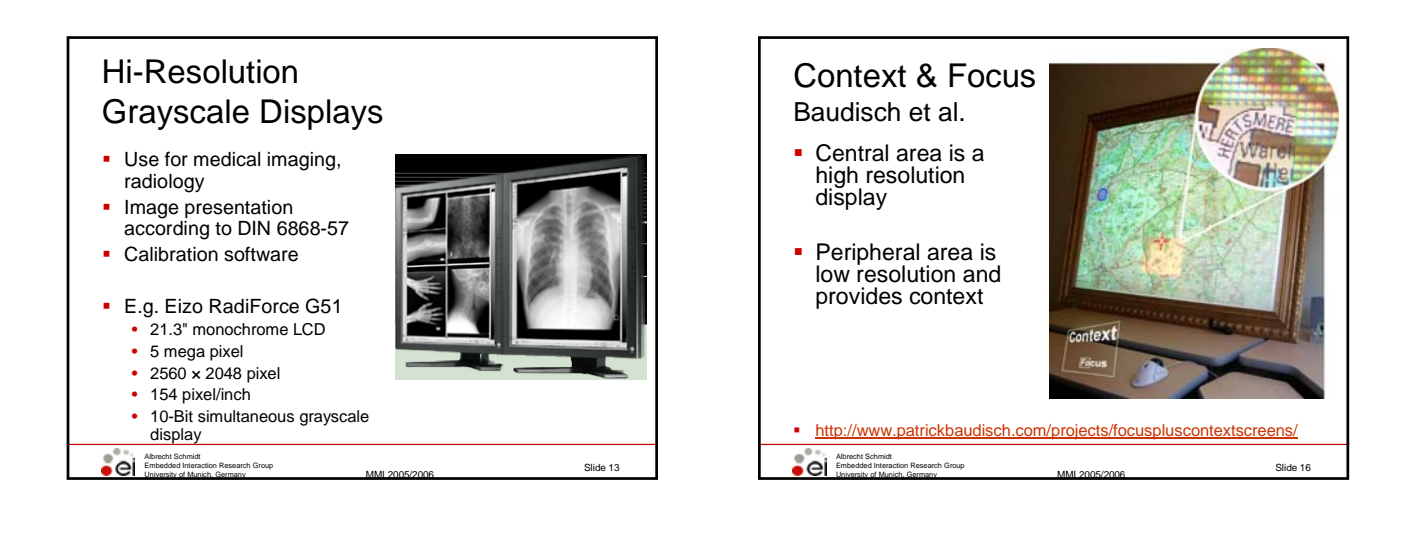

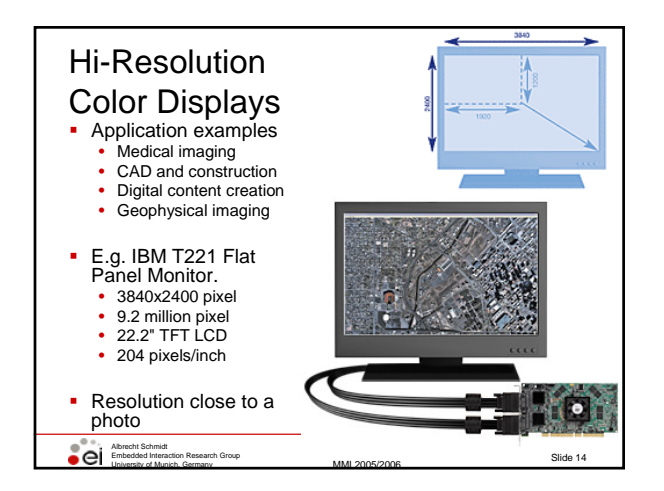

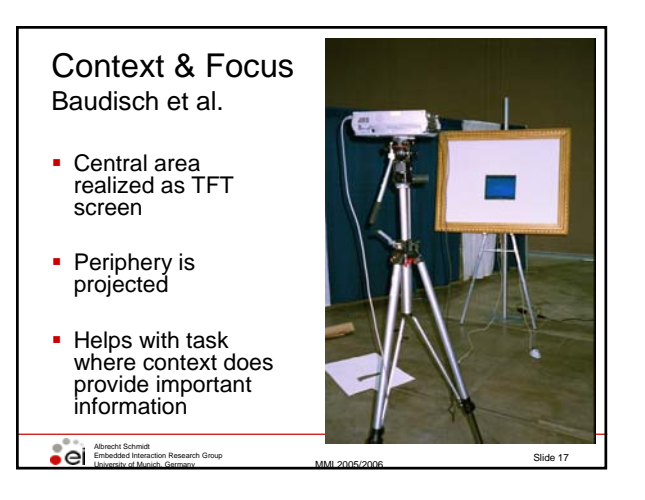

#### Hi-Resolution Displays Potential Problem

- Often standard software is designed for different resolution (e.g. 90 pixel/inch)
	- controls are too small

Albrecht Schmidt<br>Embedded Interaction Research Group<br>University of Munich, Germany

- fonts are hardly readable in normal size
- Approach
	- Design for the specific characteristics of the output device

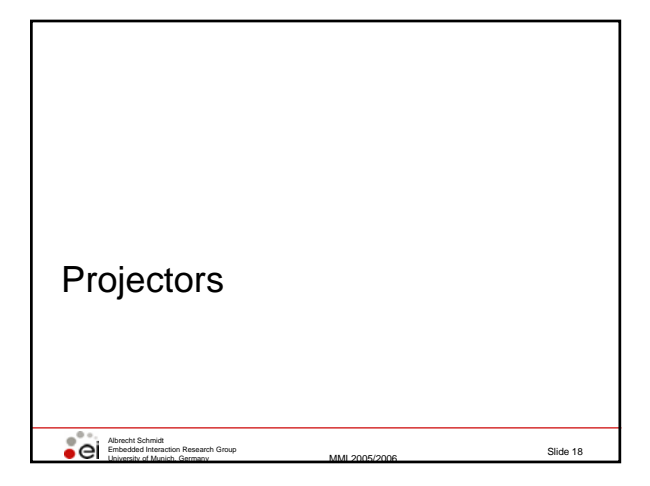

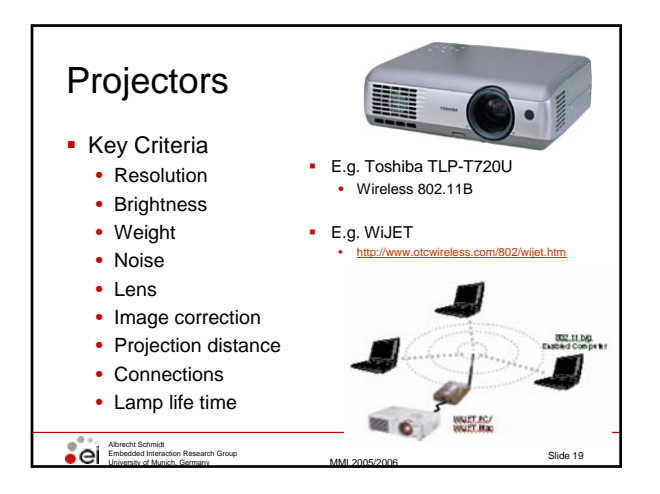

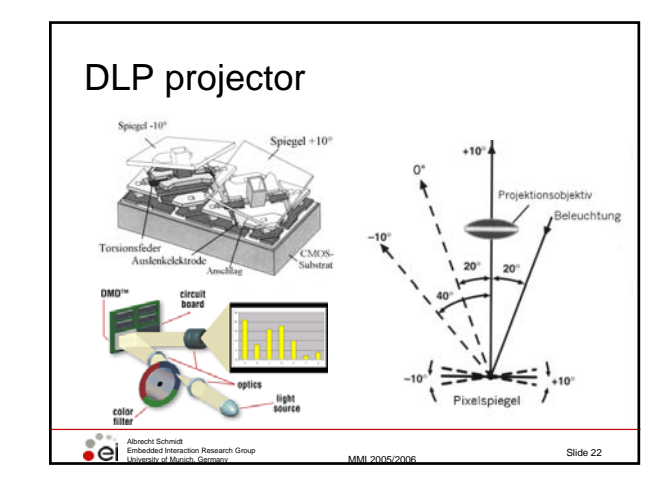

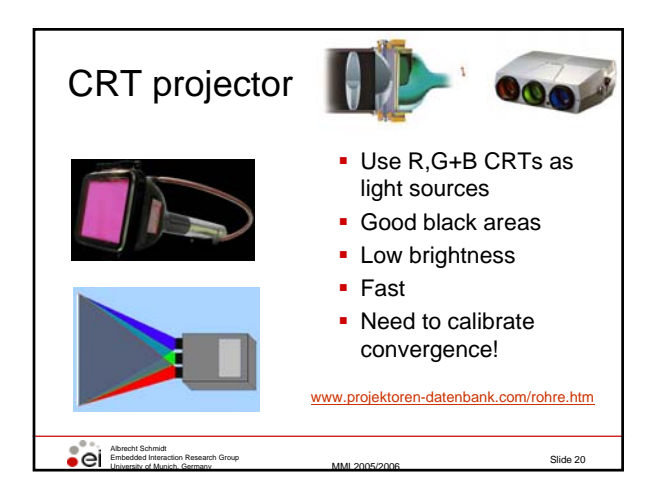

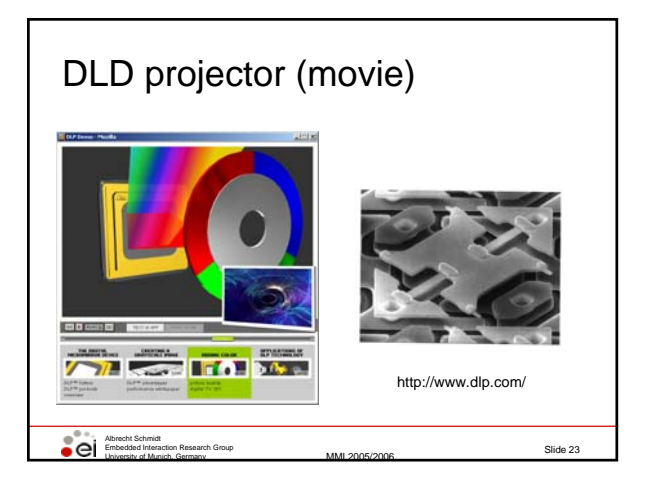

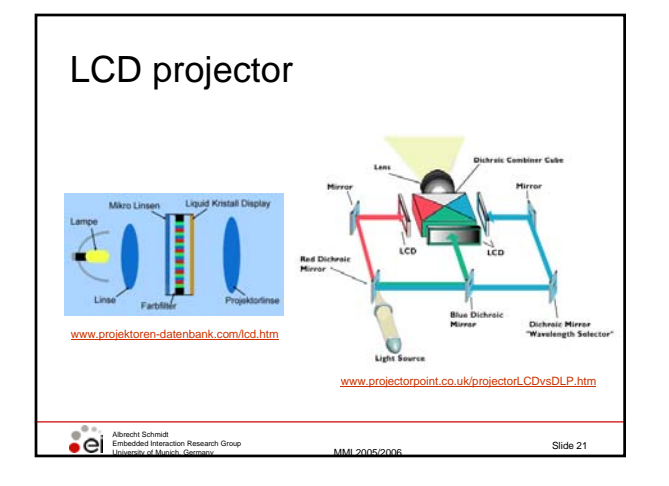

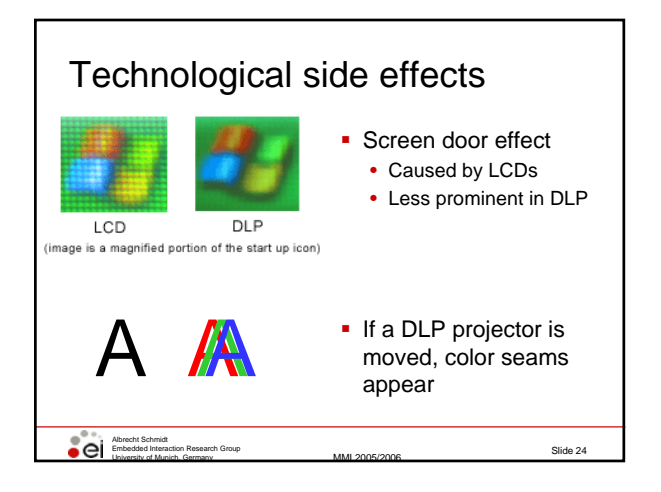

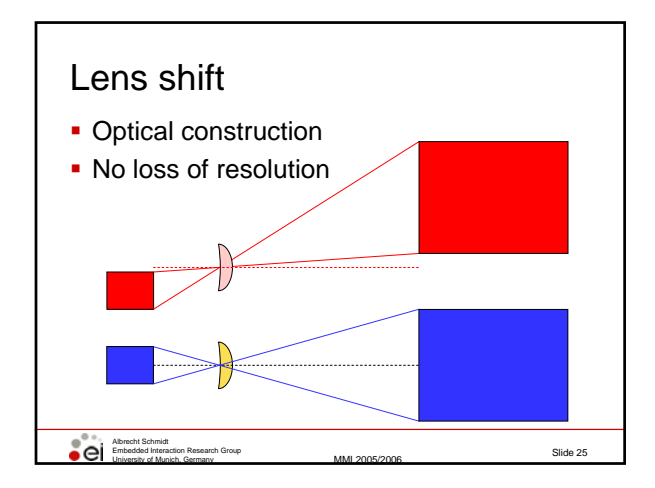

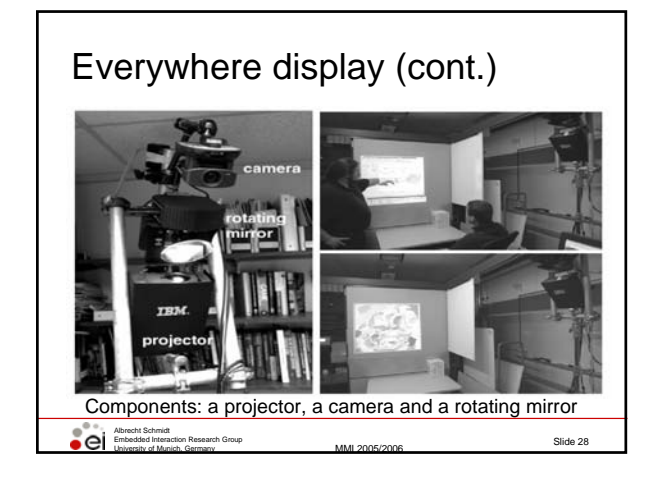

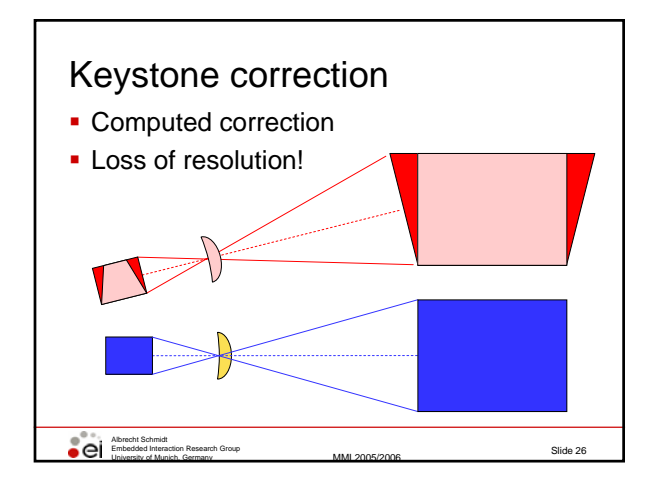

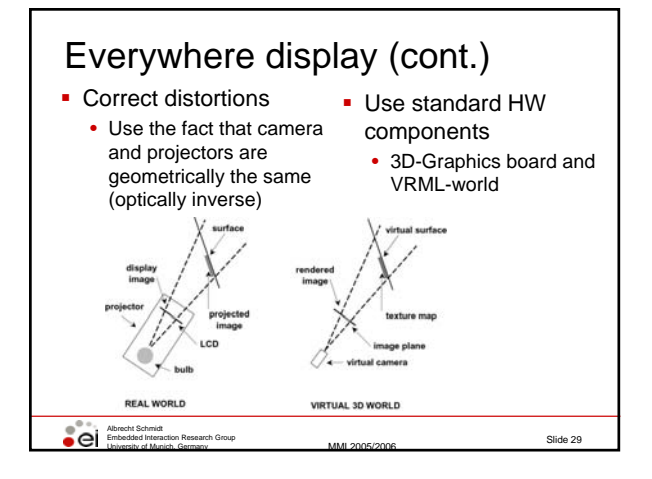

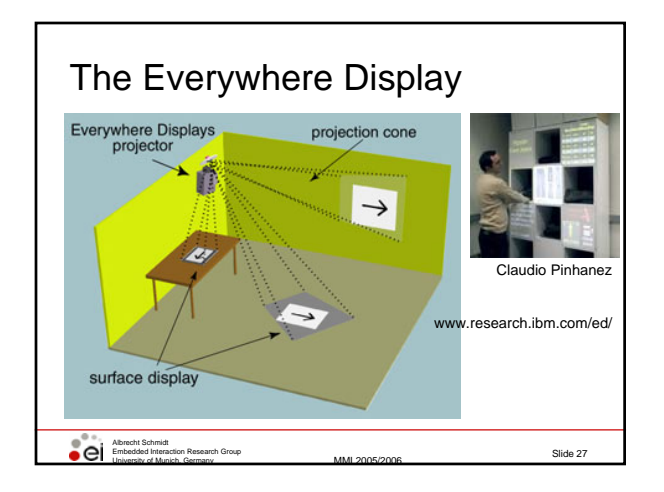

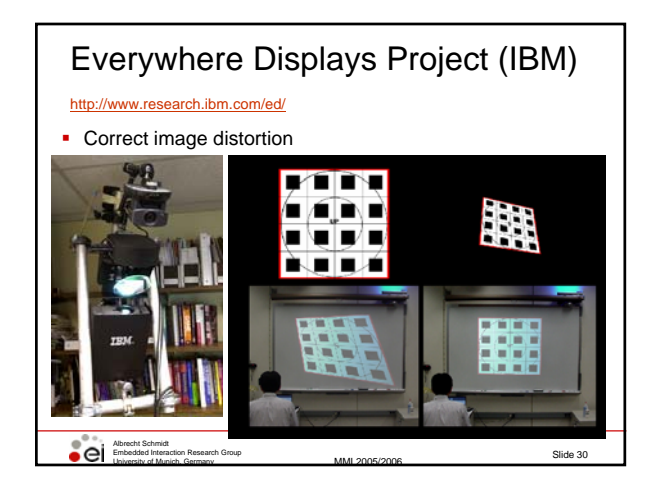

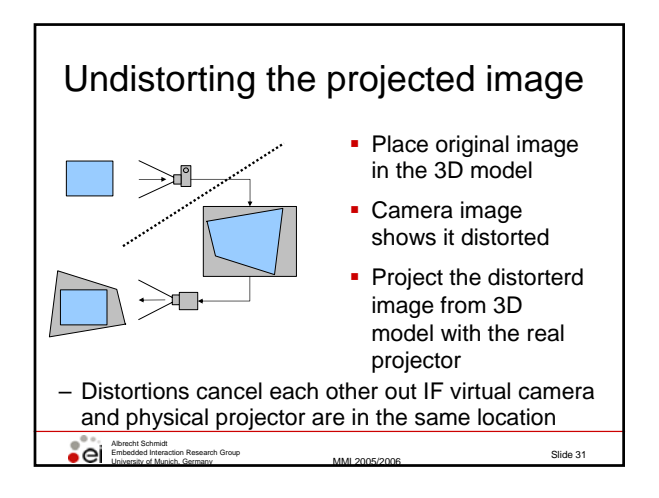

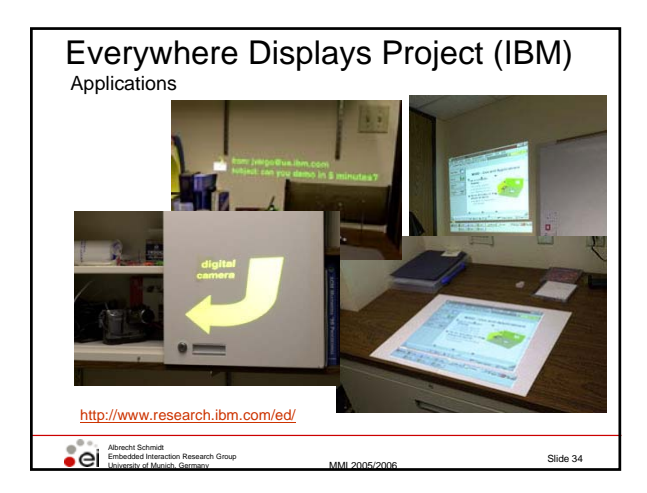

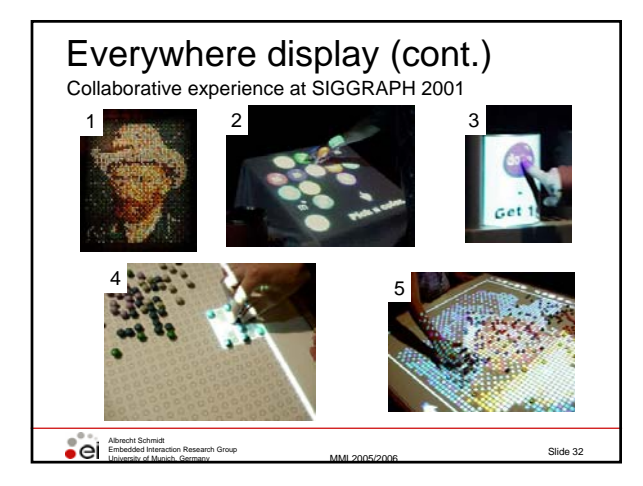

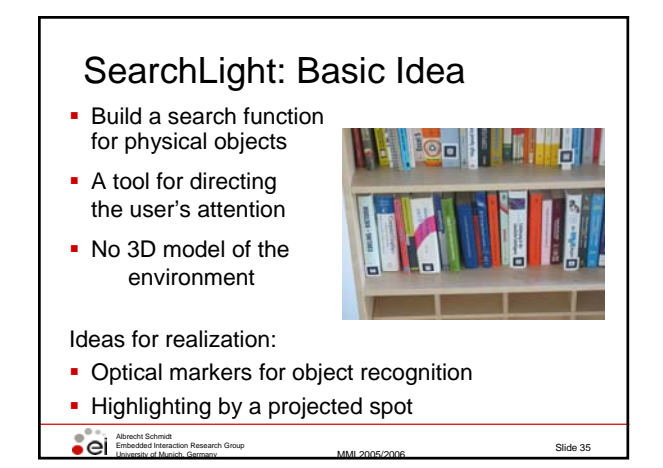

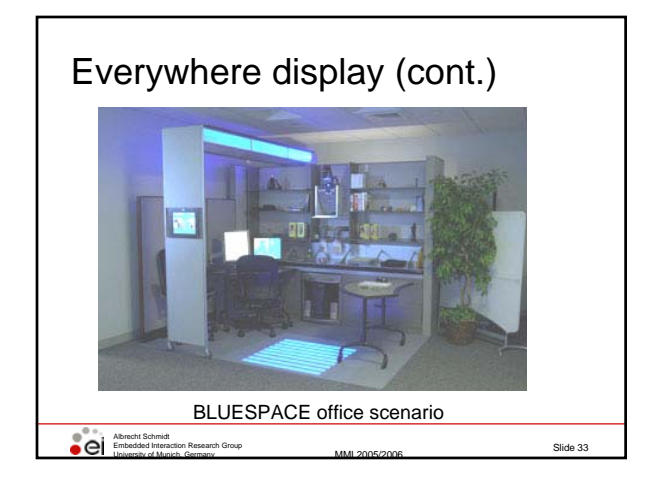

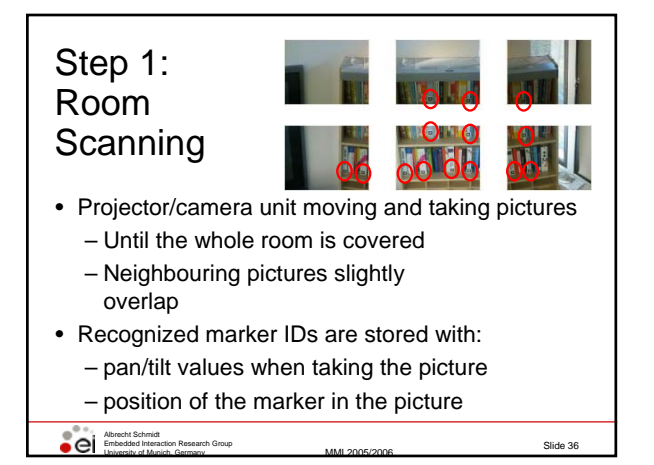

# Step 2: Showing objects **Retrieve object's marker ID • Move unit to stored pan/tilt position Project a spot around the marker's position**

Albrecht Schmidt Embedded Interaction Research Group

University of Munich, Germany MMI 2005/2006

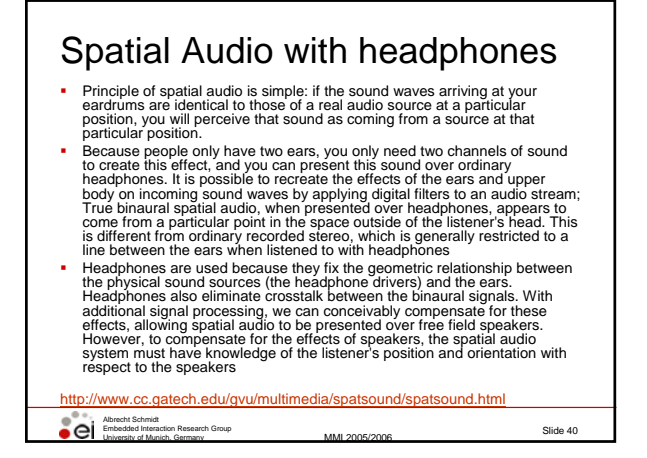

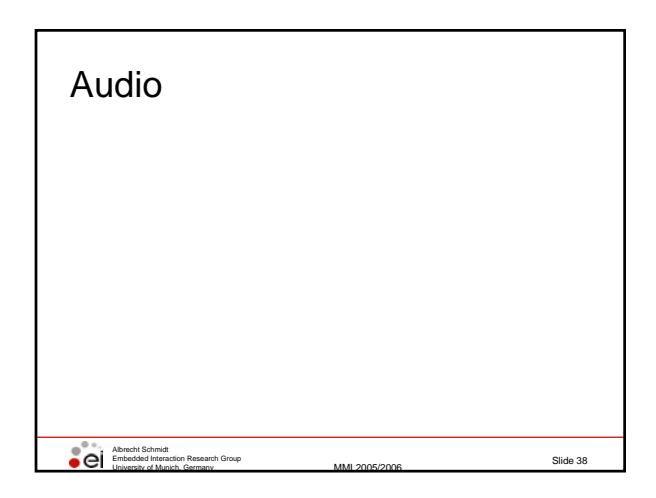

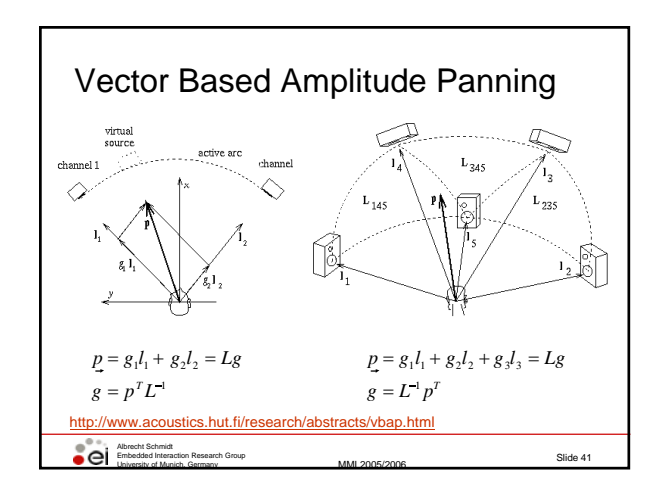

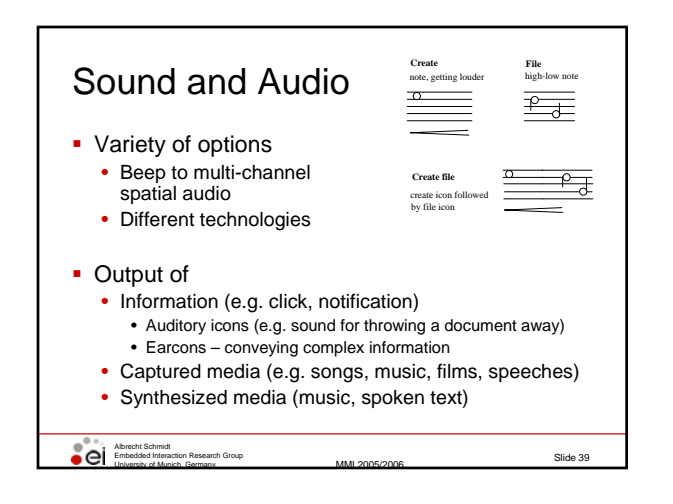

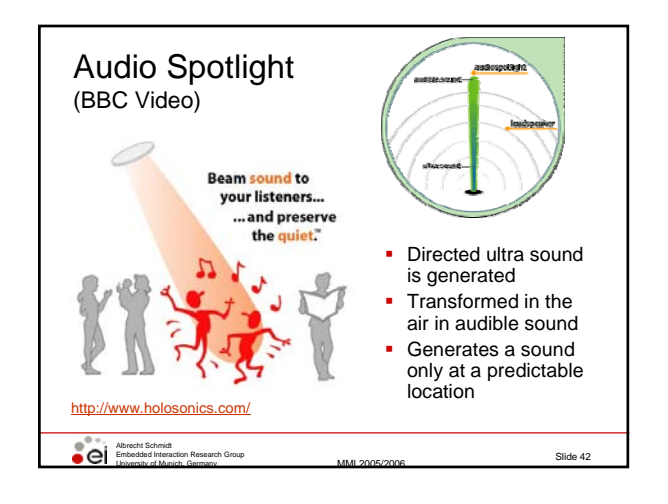

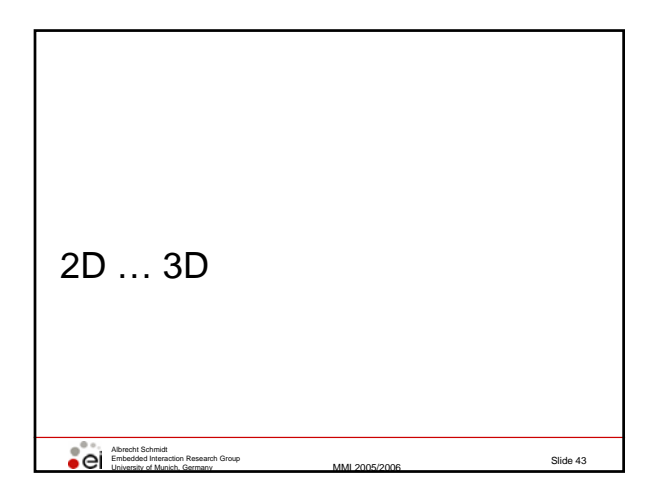

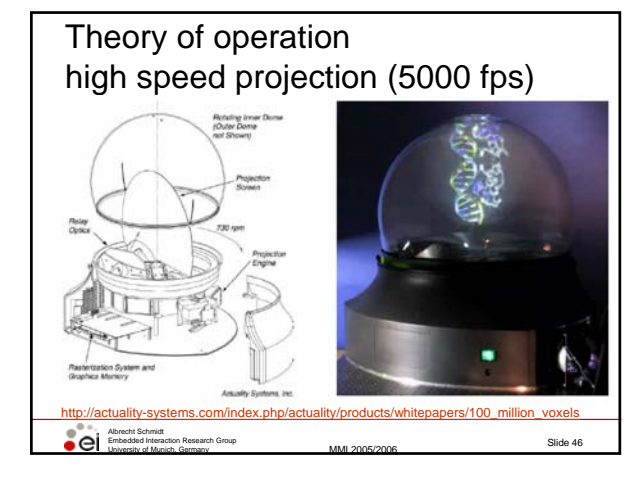

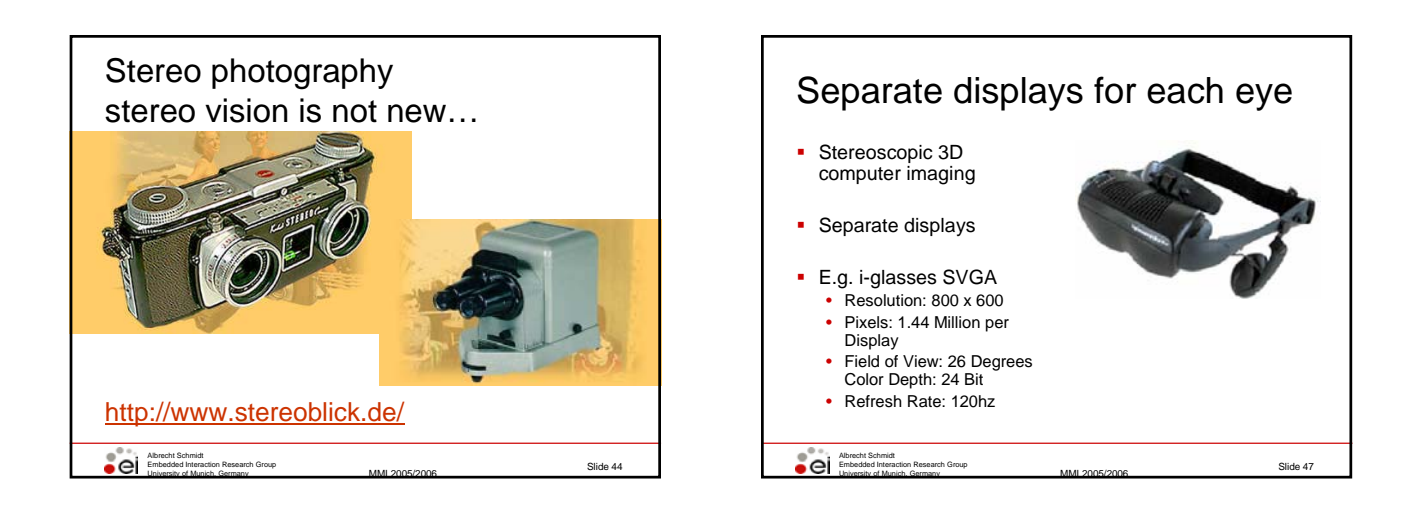

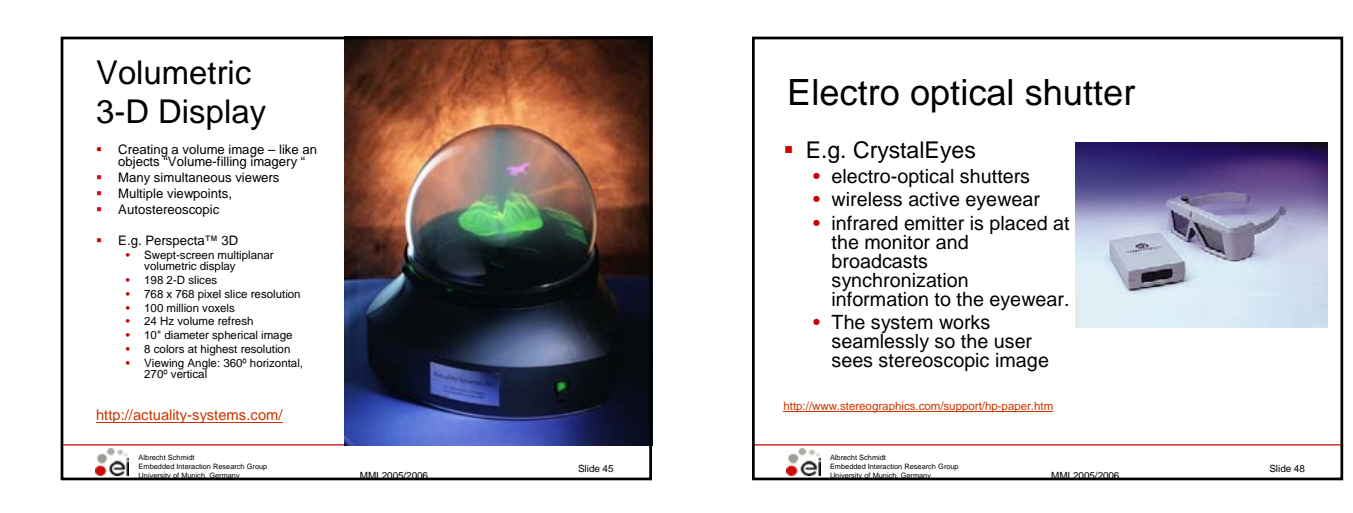

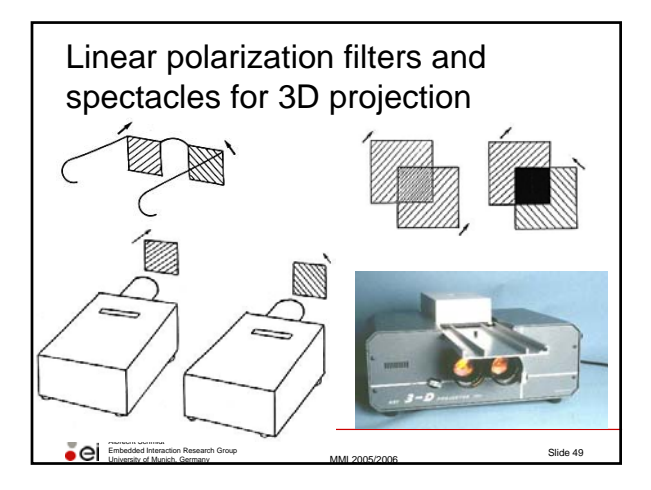

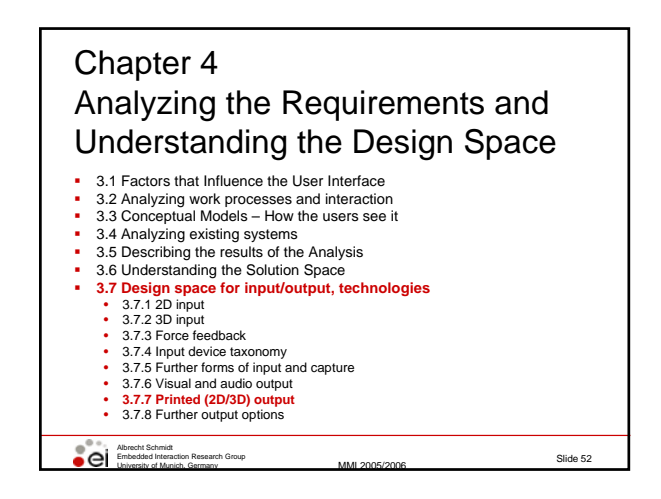

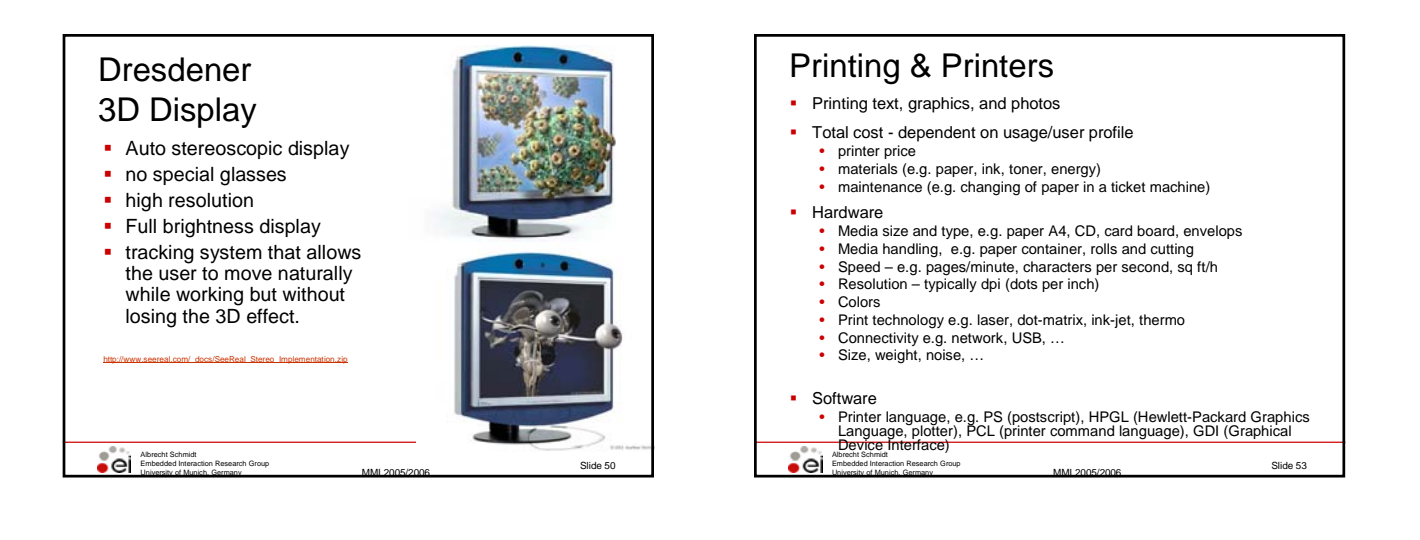

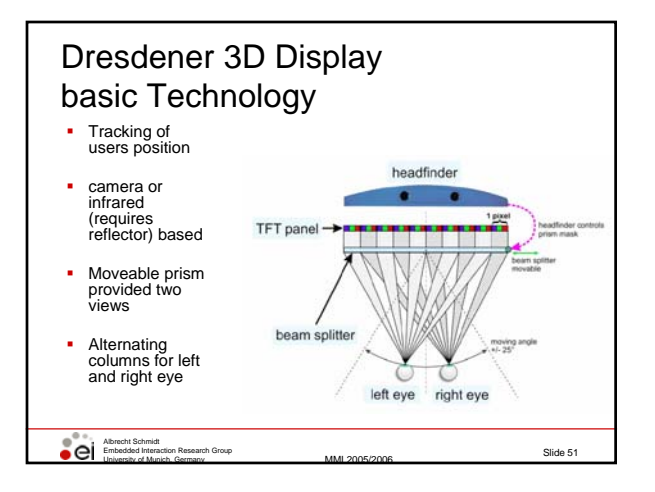

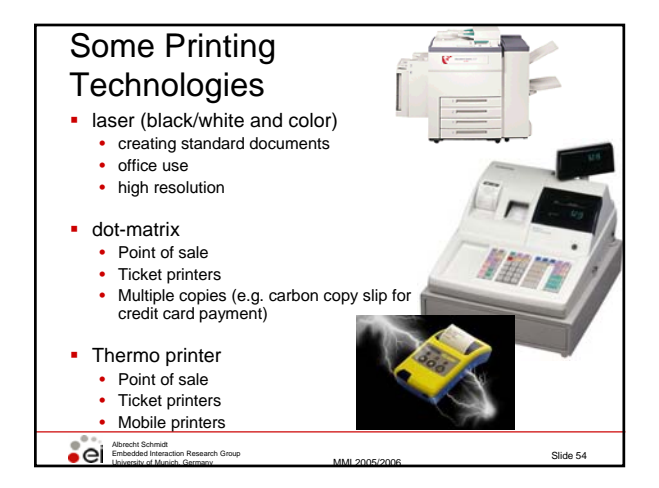

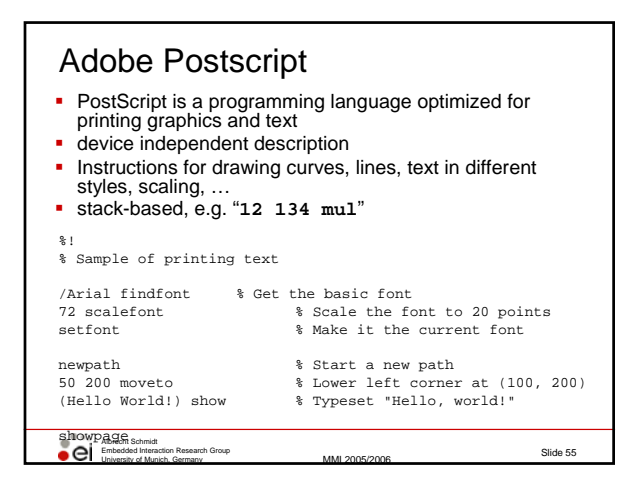

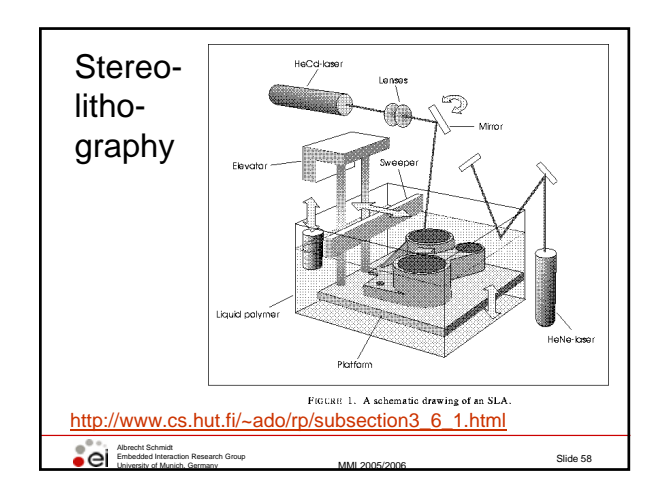

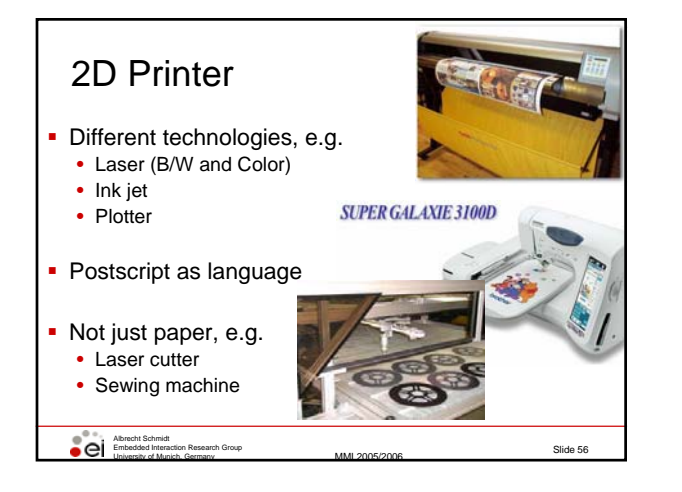

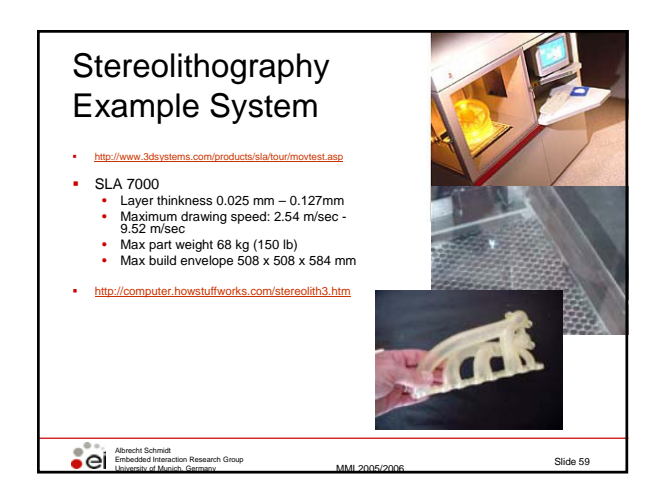

### Slide 57 Albrecht Schmidt<br>Embedded Interaction Research Group<br>University of Munich, Germany Stereolithography The Stereolithography process is basically performed in the following way: • Create a 3D model with CAD software. • Stereolithography software slices up model into layers; about 5-10 per millimeter. • 3D printer (Stereolithography machine) "paints" one of the layers by<br>exposing the liquid polymer in the tank to the laser and hardens it.<br>• The platform drops down into the tank layer by layer until the model is<br>complete There are 4 main parts of the Stereolithography Machine: • Liquid Photopolymer Tank: holds liquid plastic sensitive to ultraviolet light • Perforated Platform: the platform is immersed in the tank and can be moved up and down as the process is performed. • Ultraviolet Laser: transforms the liquid polymer into the 3D object. • Computer: controls the laser and movement of the platform during the printing process. http://www.what-is-injection-molding.com/stereolithography.aspx

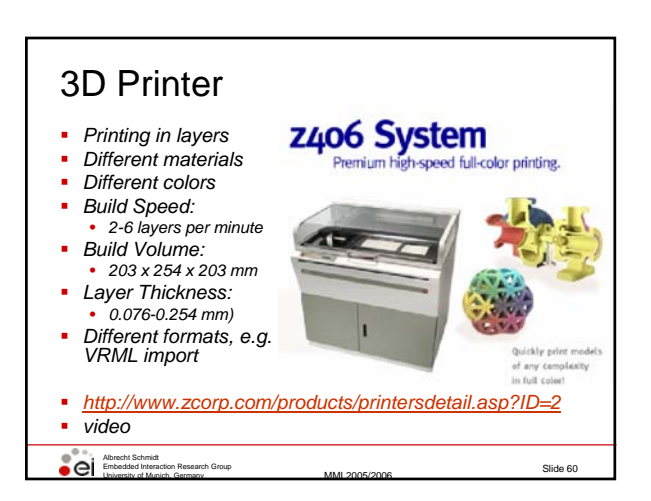

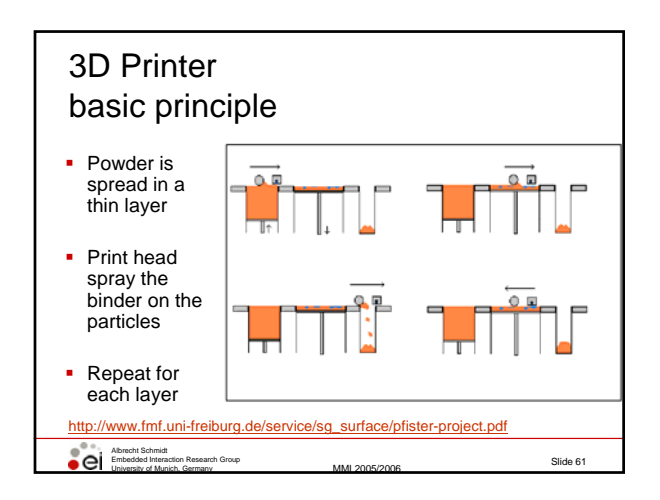

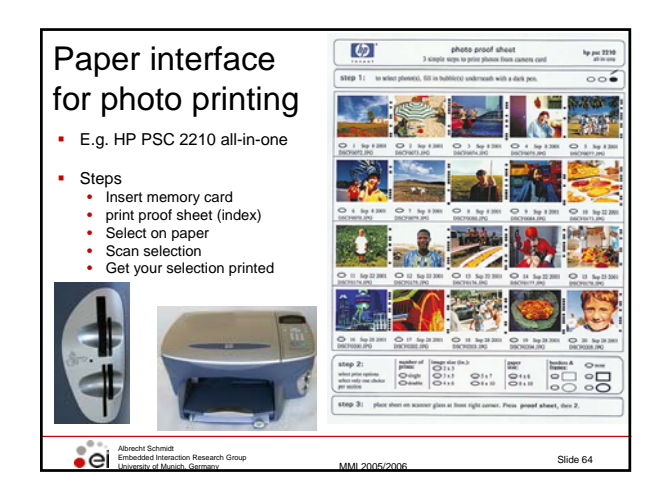

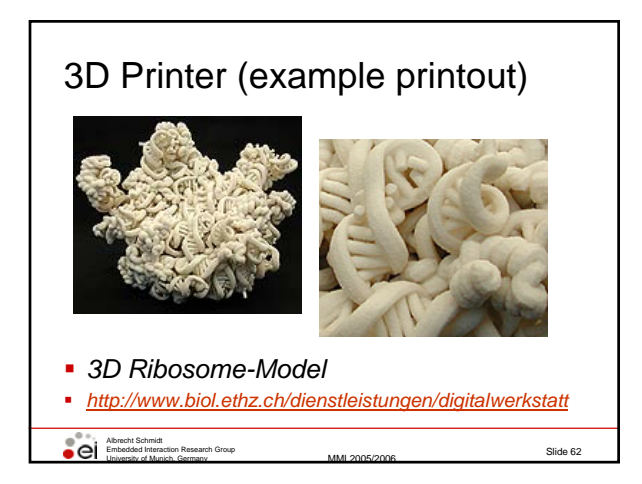

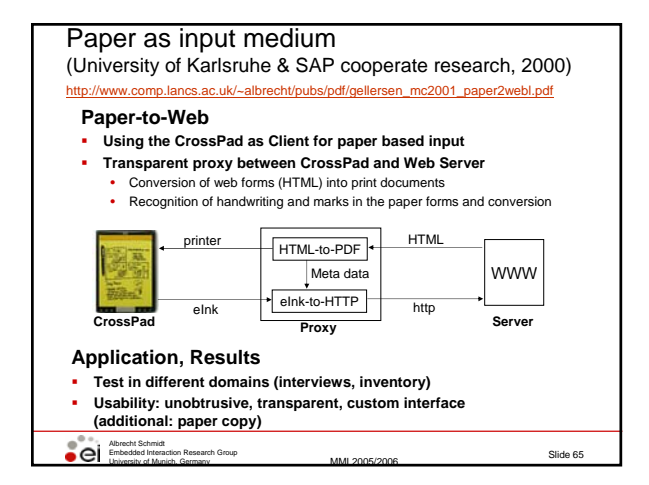

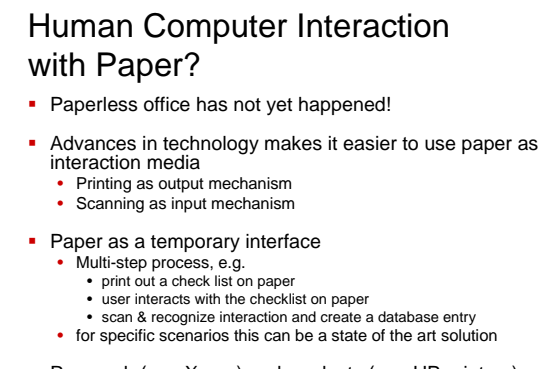

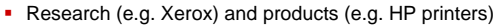

Slide 63

Albrecht Schmidt<br>Embedded Interaction Research Group<br>University of Munich, Germany

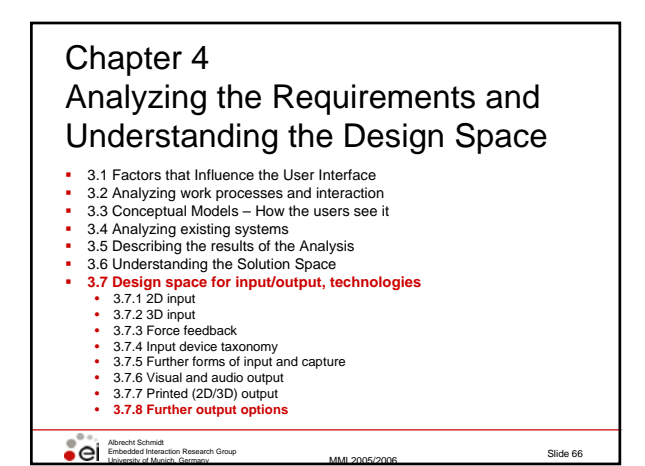

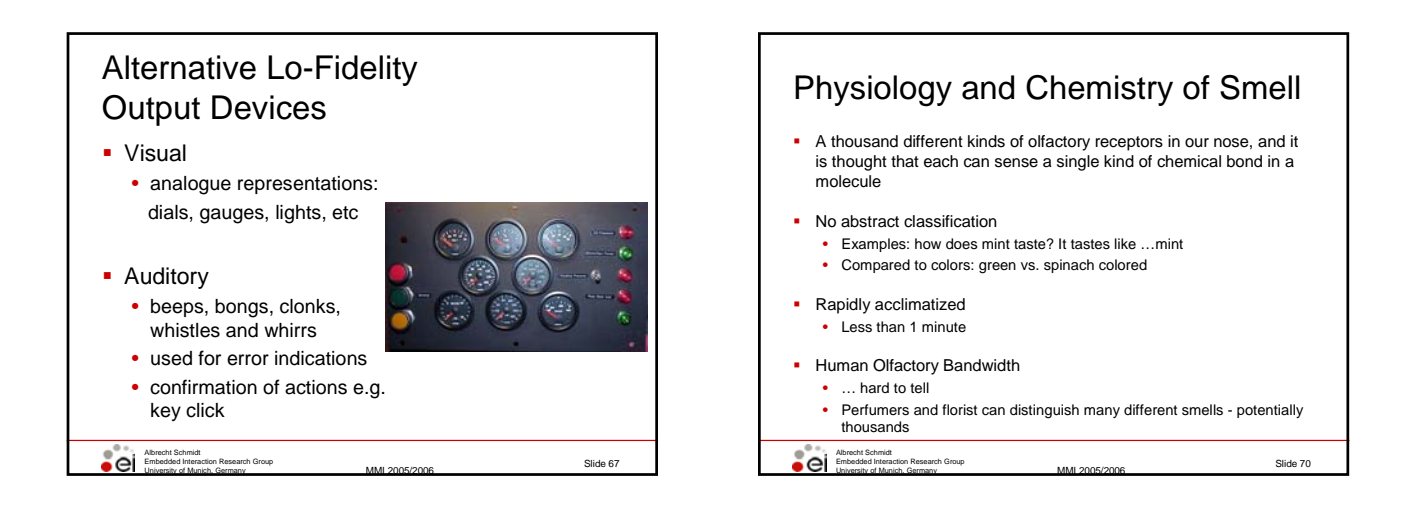

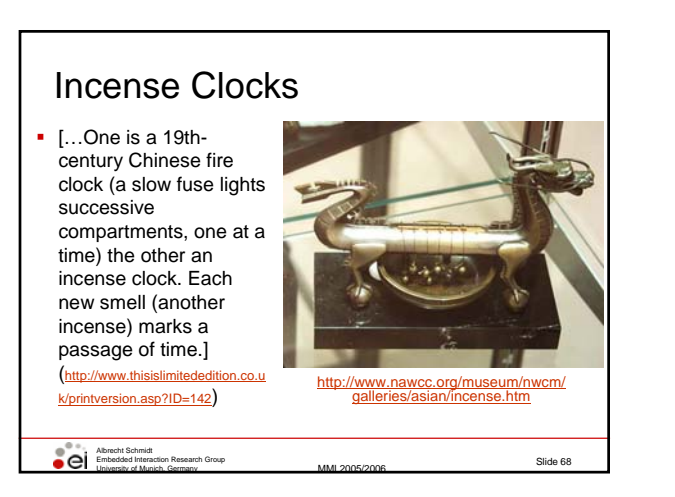

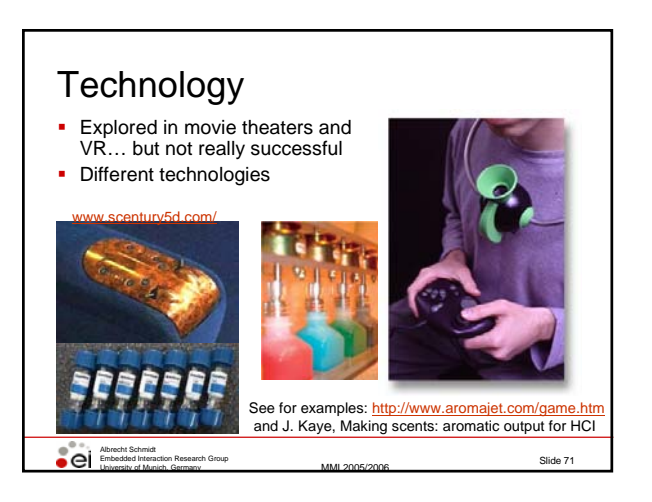

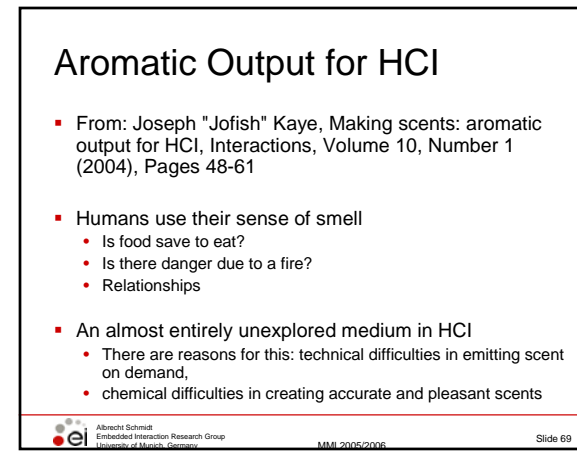

## Ideas in Smell Output, Open Questions

- Olfactory Icons
	- Smell a shot fired each time you press the trigger in **Quake**
- **Ambient Notification**

Albrecht Schmidt Embedded Interaction Research Group

• Smell of rose to notify you of a date

University of Munich, Germany MMI 2005/2006

The question of what information should be displayed is fundamental. Olfactory display is useful for slowly-moving, medium-duration information or information for which an aggregate representation is slowly changing.

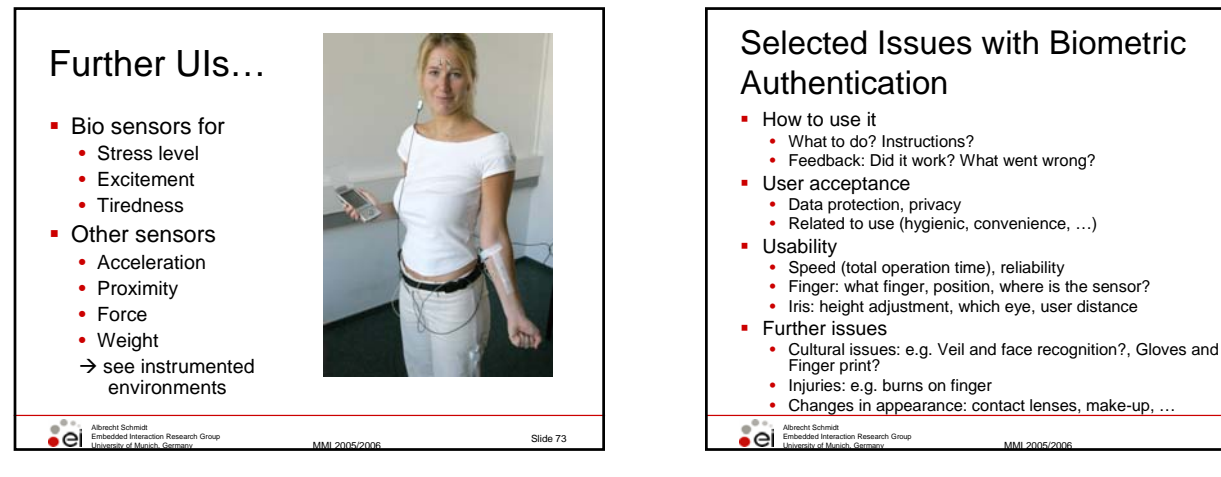

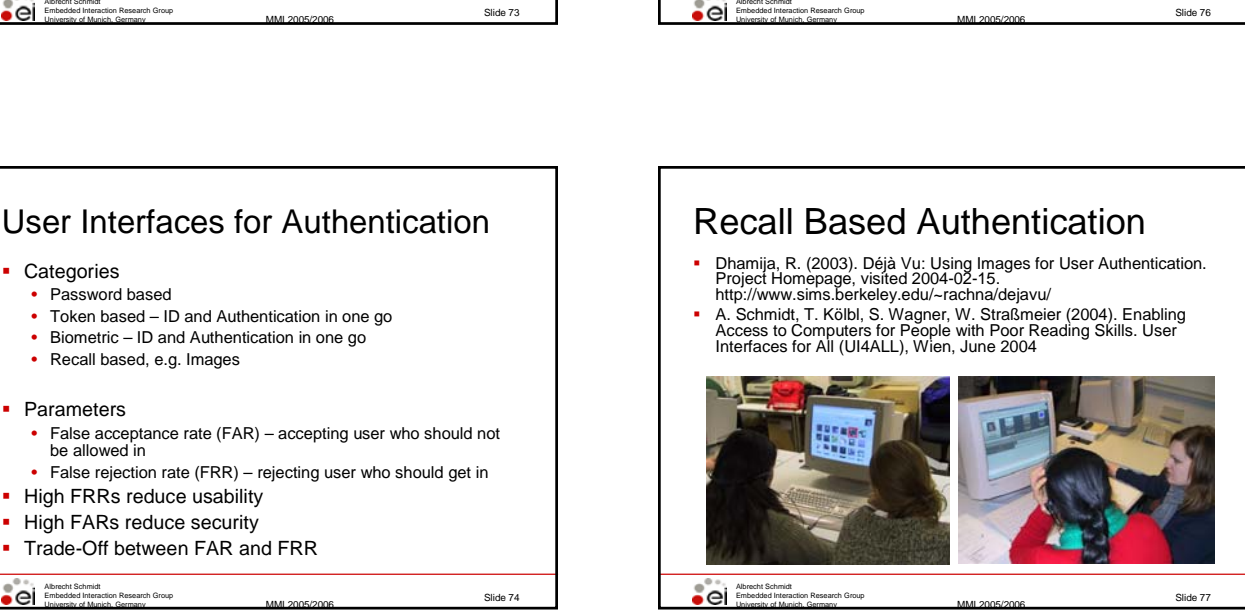

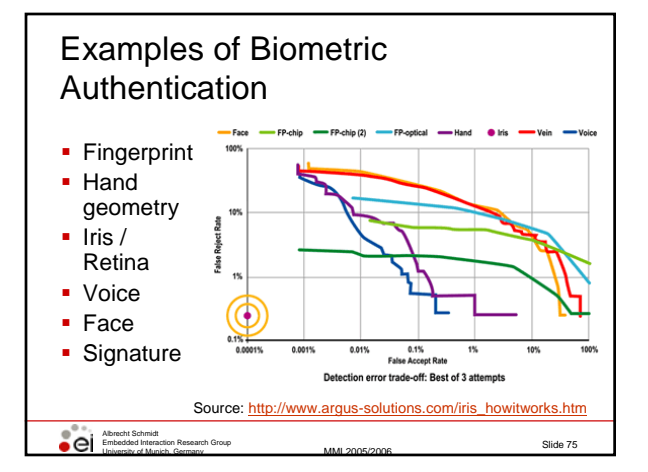

Albrecht Schmidt<br>Embedded Interaction Research Group<br>University of Munich, Germany

• Token based – ID and Authentication in one go • Biometric – ID and Authentication in one go

• Recall based, e.g. Images

• High FRRs reduce usability • High FARs reduce security • Trade-Off between FAR and FRR

**Categories** • Password based

• Parameters

be allowed in

#### References

- **Alan Dix, Janet Finlay, Gregory Abowd and Russell Beale. (2003) Human Computer, Interaction (third edition), Prentice Hall, ISBN 0130461091<br>Interaction (third edition), Prentice Hall, ISBN 0130461091<br>http://www.hcibook.co**
- 
- Jennifer Preece, Yvonne Rogers, Helen Sharp (2002) Interaction Design, ISBN:<br>Jennifer Preece, Yvonne Rogers, Helen Sharp (2002) Interaction Design, ISBN:
- 0471492787, http://www.id-book.com/<br>Ben Shneiderman. (1998) Designing the User Interface, 3rd Ed., Addison Wesley;
- 
- 
- 
- ISBN: 0201694972<br>
 Don Norman. The Psychology of Everyday Things, 1988, ISBN: 0465067093<br>
 Alan Cooper, Robert M. Reimann. (2003) About Face 2.0: The Essentials of<br>
Interaction Design; ISBN: 0764526413<br>
 William Hudson.
- 
- 
- David Liddle, 1996, Design of the conceptual model. In T. Winograd, (editor),<br>Bringing Design to Software. Reading, MA: Addison-Wesley, p17<br>http://www.usabilitynet.org/tools.htm
- Albrecht Schmidt<br>Embedded Interaction Research Group<br>University of Munich, Germany

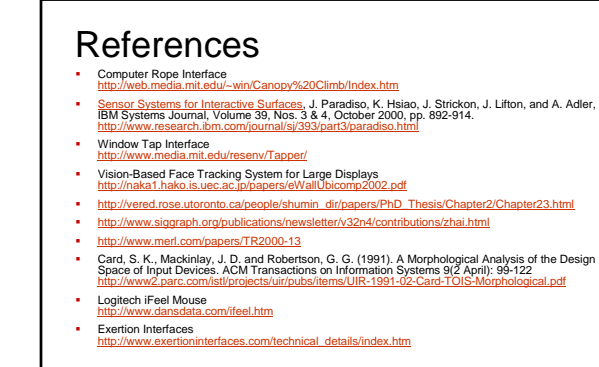

Slide 79

Albrecht Schmidt<br>Embedded Interaction Research Group<br>University of Munich, Germany